## **Winqsb 64 Bit Windows 7 1101**

There's no real way to keep track of "find" results. You can just search the site again, but how long does this take? Personally I like the bar at the top - just click on the "Search" link and a new window pops up with a small bar at the bottom. Seems like it should be simple. A: Maybe the issue is that WinQSB is missing the file winqsb.exe? It's kind of hard to say. I suggest to contact the software provider (if they can't help you with support, then you can contact the WinQSB support). Months after its launch in April 2013, Facebook is now unleashing features for developing country users and mobile phone owners, giving them an alternative to other communication apps in the Facebook ecosystem. Some of the features currently available on Facebook for developing and underdeveloped countries, include the ability to ask for money in local currency and the chance to share updated information on family members, friends, and the latest news. "Today, the business is based around the developed world. Facebook is designed to help people connect with their friends and family around the world – but the landscape is shifting towards the developing world," wrote Facebook VP Kevin Scott-Railton in a blog post. "While Facebook has served billions of people across the globe, many communities and people live in places with fewer people and a poorer quality of internet." The feature allows people in countries where a local currency is accepted to message their friends and family with the currency of their choice, in addition to enabling those friends and family to have the same option. A "recently contacted" field on a user's profile will tell people who has been contacted from a given geographic location. Facebook also announced this week that it has reached a deal with internet service providers in Nigeria to create "Internet coverage areas" that will let a user in a city cut off from internet access to access it through the FB mobile app. There is also a new message aggregator service called Contact. It pulls in messages and events in your contact book and makes them available to you on your other Facebook apps. In other words, you can now read your Facebook messages in Outlook and read your Facebook messages in your Twitter app. Google Apps for Work users will soon have the same option. A feature called "Chat in Google Hangouts" will be available to users for businesses with a "Business Email" set up and for those that have

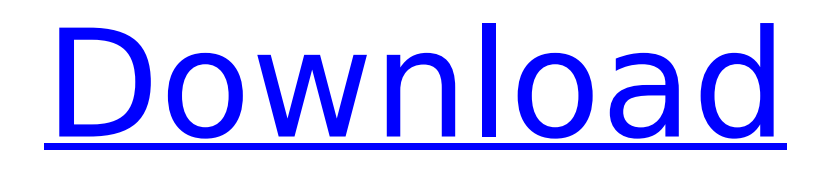